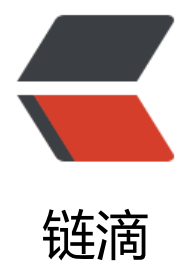

# Spring Clou[d Da](https://ld246.com)ta Flow 入门

作者: crick77

- 原文链接:https://ld246.com/article/1603679687858
- 来源网站:[链滴](https://ld246.com/member/crick77)
- 许可协议:[署名-相同方式共享 4.0 国际 \(CC BY-SA 4.0\)](https://ld246.com/article/1603679687858)

# **What**

。

Microservice based Streaming and Batch data processing for Cloud Foundry and Kubernetes

<!-- more -->

简单解释一下 Streaming和 Batch处理的区别

- Streaming: 应用始终处于启动状态, 有数据就处理。通过消息传递中间件消耗或生成无限量的数
- Batch(Task): 需要处理数据时启动应用, 处理完成后关闭应用, 只处理有限量的数据。

思考一个问题。**如何动态启动一个未启动的Spring项目?**

答案是配置了一个 maven jar包地址, 或者是一个 docker image地址, 在任务触发时, 下载对应的 序(镜像)并启动。

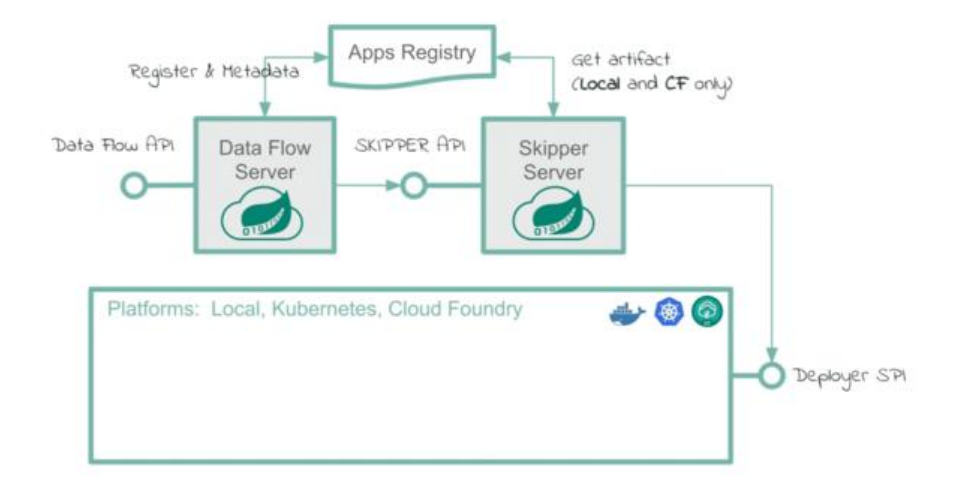

# **Concept**

- **Application**: 指向某一个**jar**或**docker**的Stream或Batch程序
- **Task**: 通过**DSL**组装多个Application,定义处理任务
- **Stream**: 通过**DSL**组装多个Application,按照source->processor->sink定义数据处理流
- **Job**: 每个Task的执行记录,包括入参及结果记录

### **组件**

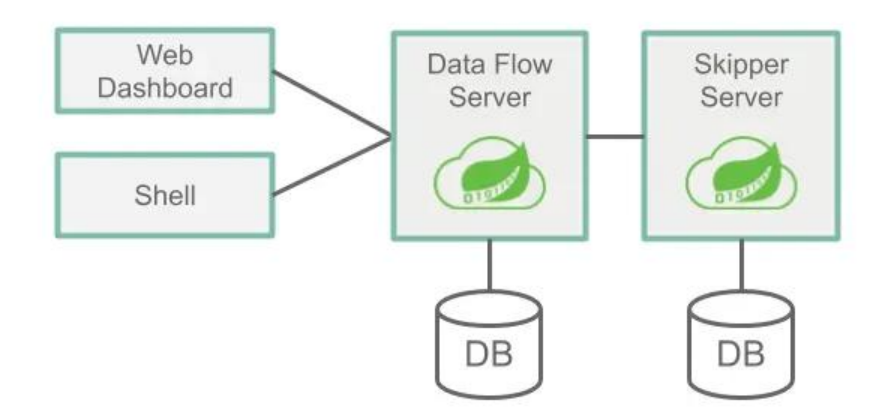

- Data Flow Server: 定义、校验并执行Stream和Batch, 监听应用状态, 记录执行记录。
	- 基于 **DSL** 定义Stream和Batch
	- 通过 **jar包** 或者**docker镜像** 注册应用
	- 执行 Stream和Batch并记录执行记录, 监听应用状态
- **Skipper Server**: 负责流处理发布
	- 部署 Streams到一或多个平台
	- 基于蓝绿更新策略升级或回滚 Stream
	- 持久化 Stream的描述信息, 包括历史版本
- **Database**:**Data Flow Server**和**Skipper Server**依赖关系数据库。
	- 默认通过内嵌的 H2数据库启动, 支持多种关系型数据库
	- 在服务启动时自动创建表结构
	- Task可以通过配置共享外部数据库作为持久化
- **Messaging Middleware**: 用于消息驱动模型的消息中间件。
	- 支持 Kafka、RabbitMQ
	- Stream必须通过消息中间件驱动
- **Monitor**: 监控系统运行指标。
	- 通过 Prometheus或InfluxDB存储
	- 通过 Grafana展示

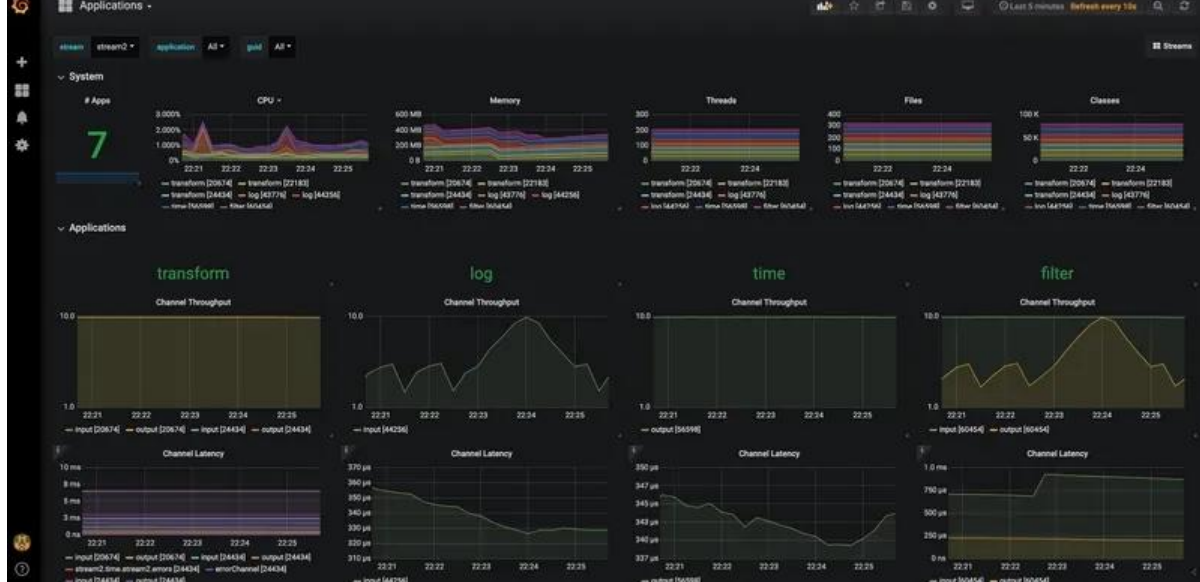

# **使用**

上面的概念和组件有点复杂?我们先快速启动一个应用,通过界面看一下如何使用

# **安装**

可以通过一句docker命令启动

docker run --rm -it -p 9393:9393 springcloud/spring-cloud-dataflow-server:2.6.3

通过 http://localhost:9393/dashboard/#/about 访问管理界面

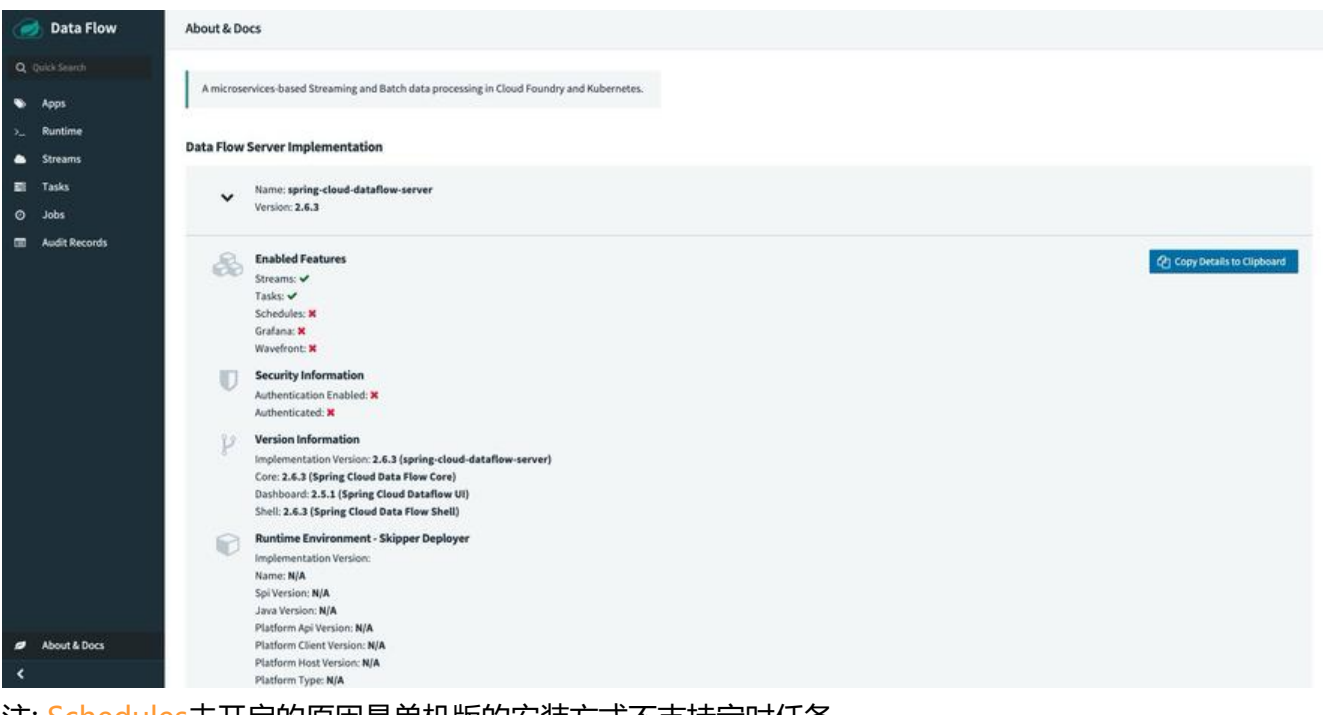

注: Schedules未开启的原因是单机版的安装方式不支持定时任务。

# **创建 Application**

提供了三种方式,但是要注意,**不支持直接上传jar包或者发现运行中的应用,只能指定maven仓库 址(或者docker地址)进行拉取**

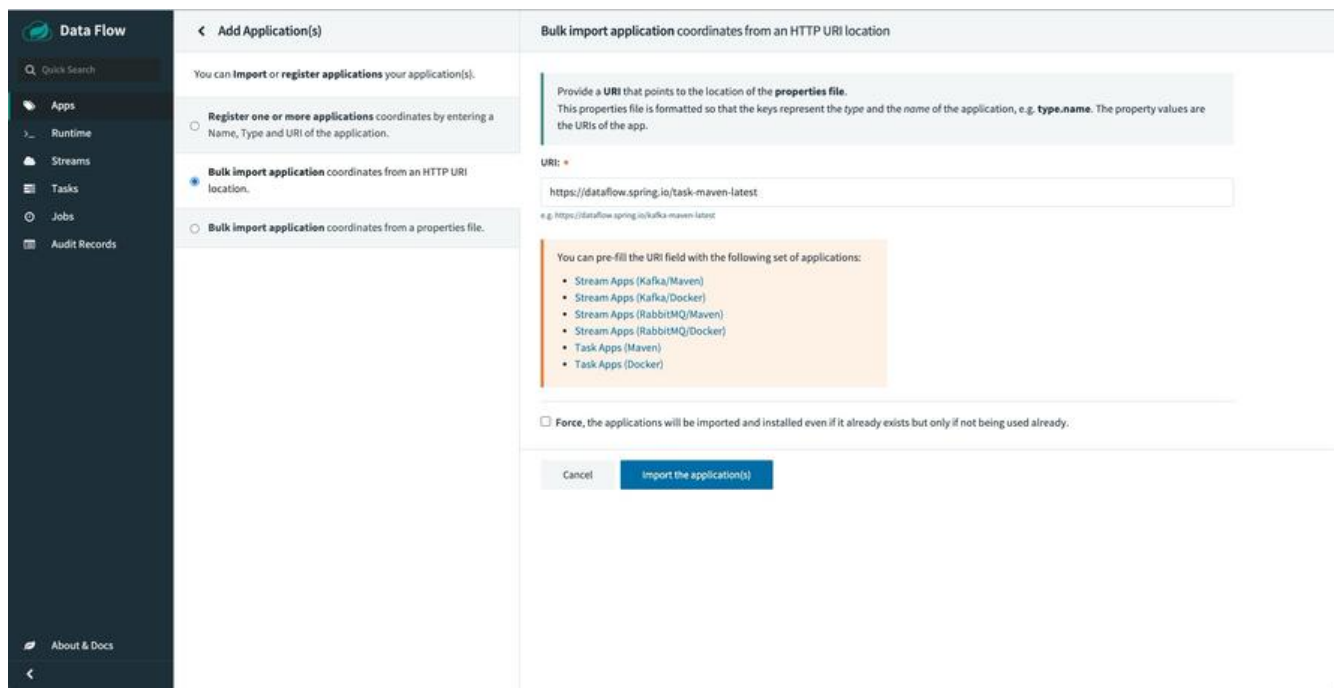

选用第二种(import from an HTTP URI location),并选择官方**Task Apps Maven**示例,本质上是 官方拉取下列配置,在 第三种(import from properties) 中输入下列信息也是同样的效果。

task.timestamp=maven://org.springframework.cloud.task.app:timestamp-task:2.1.1.RELEASE task.timestamp.metadata=maven://org.springframework.cloud.task.app:timestamp-task:jar:m tadata:2.1.1.RELEASE

task.composed-task-runner=maven://org.springframework.cloud.task.app:composedtaskrunn r-task:2.1.4.RELEASE

task.composed-task-runner.metadata=maven://org.springframework.cloud.task.app:compos dtaskrunner-task:jar:metadata:2.1.4.RELEASE

task.timestamp-batch=maven://org.springframework.cloud.task.app:timestamp-batch-task:2.1 1.RELEASE

task.timestamp-batch.metadata=maven://org.springframework.cloud.task.app:timestamp-bat h-task:jar:metadata:2.1.1.RELEASE

每个 application需要指定应用地址和 metadata信息地址。metadata会在使用过程中明确参数输入 单。如果未指定 metadata地址,会尝试通过应用进行提取。

导入的应用可以在应用列表中查看,可以通过**show details**查看应用的 metadata

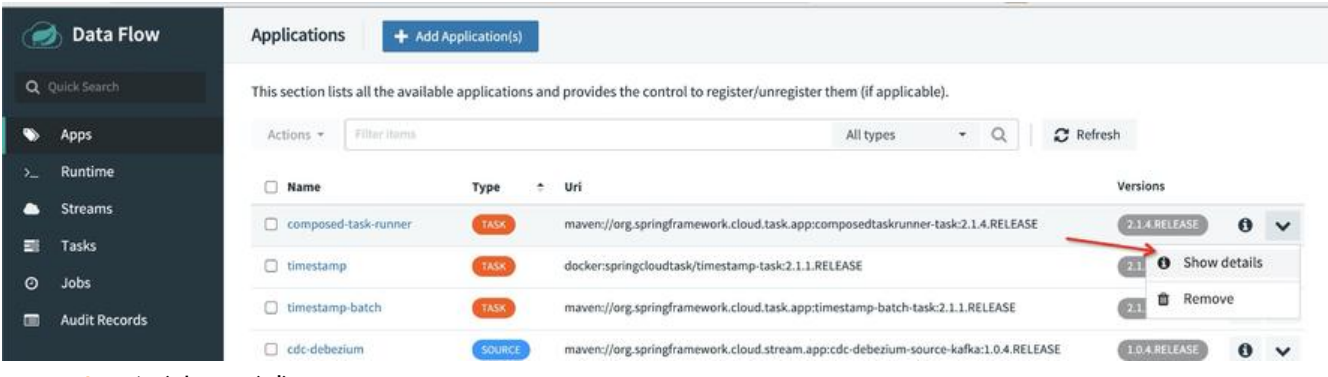

metadata通过KV形式展示

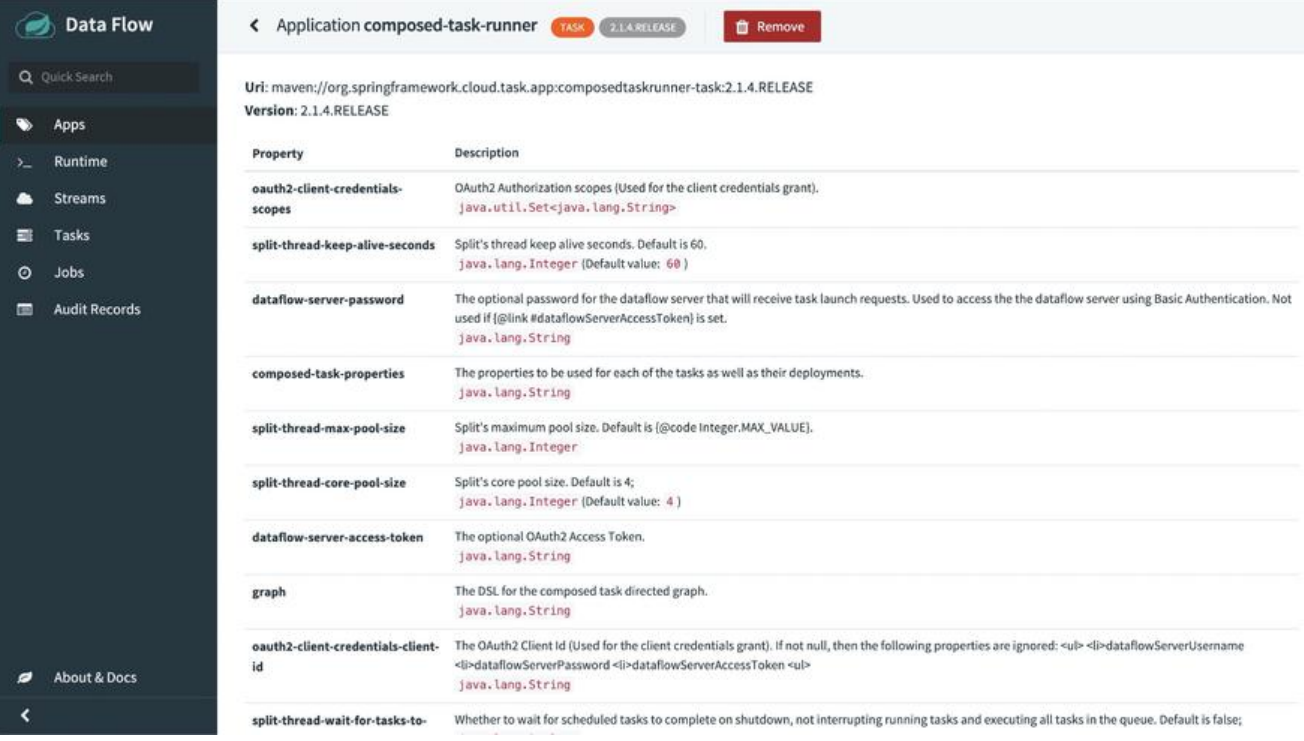

\*\*注意: 这里有一个坑。\*\*如果你按照官方示例 https://github.com/spring-cloud/spring-cloud-tas /tree/master/spring-cloud-task-samples/timestamp 新建了一个 Spring Cloud Task, 会发现没 法查看 metadata信息,原因是因为官方项目中缺少配置文件

classpath\*:/META-INF/dataflow-configuration-metadata.properties

内容为 configuration-properties.classes执行[配置类](https://github.com/spring-cloud/spring-cloud-task/tree/master/spring-cloud-task-samples/timestamp)

configuration-properties.classes=wang.yuheng.SyncPrestoProperties

Spring Cloud Data Flow 对 metadata解析过程如下:

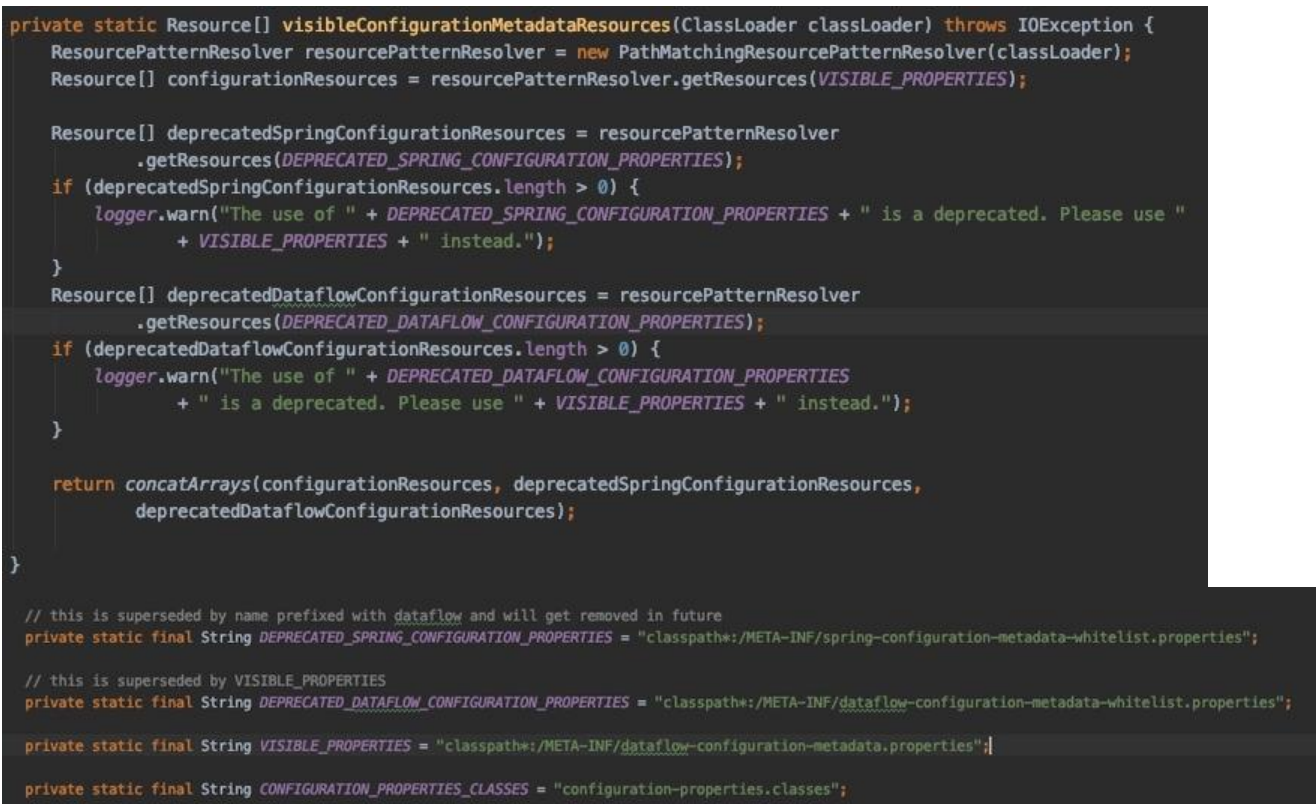

**另一个坑**是,如果是 maven地址,会先从\*\*localRepository(.m2)\*\*犾取 jar又件解析 metadata。 如果你设置的是 docker, 每次都会通过网络进行 docker鉴权并下载, 无法直接判断本地是否存在, 以速度会比 maven慢很多。

### **Task**

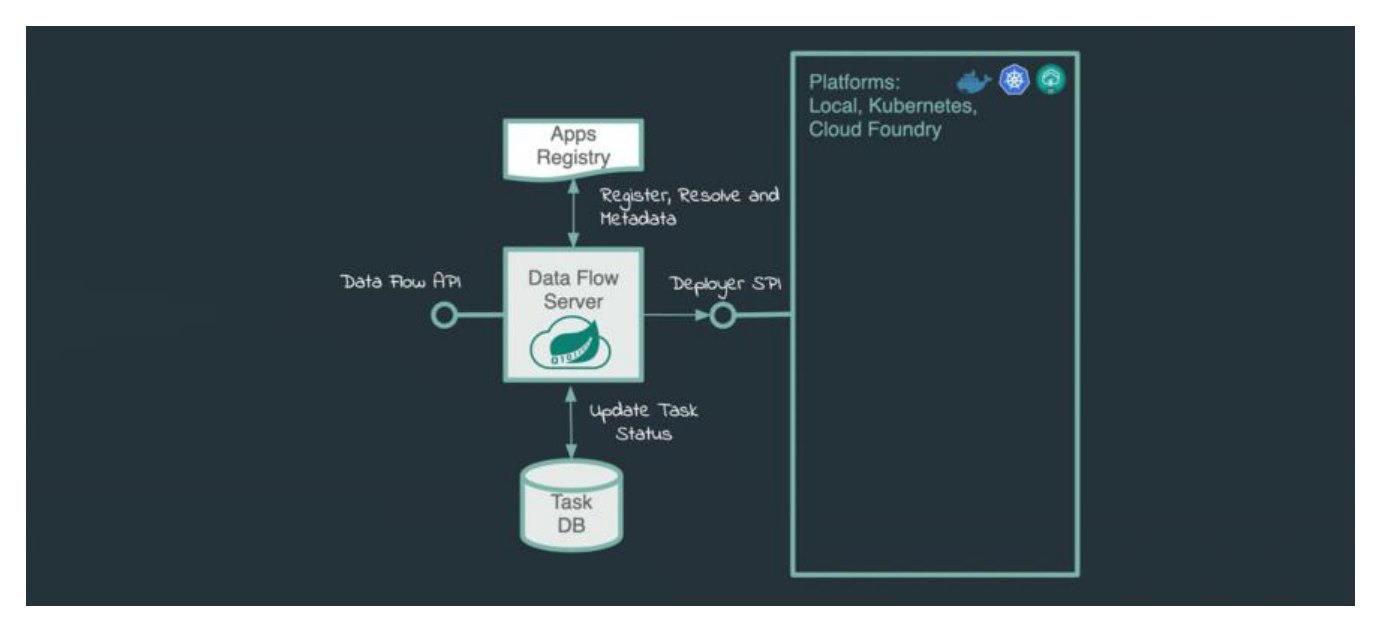

#### **创建 Task**

#### 可以通过页面或者DSL定义Task

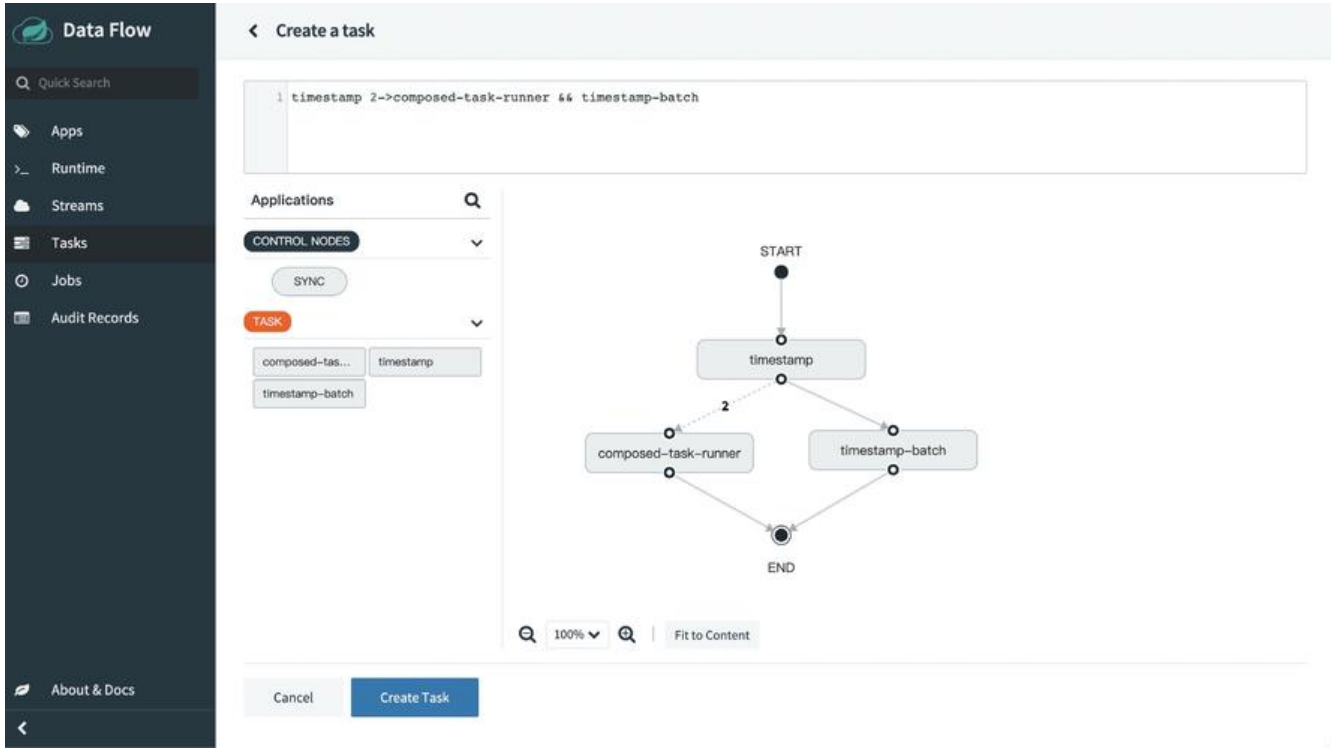

创建好的 Task会存在于 Tasks列表中, 可以在列表页查看 Task详情或者执行任务(生成 job)

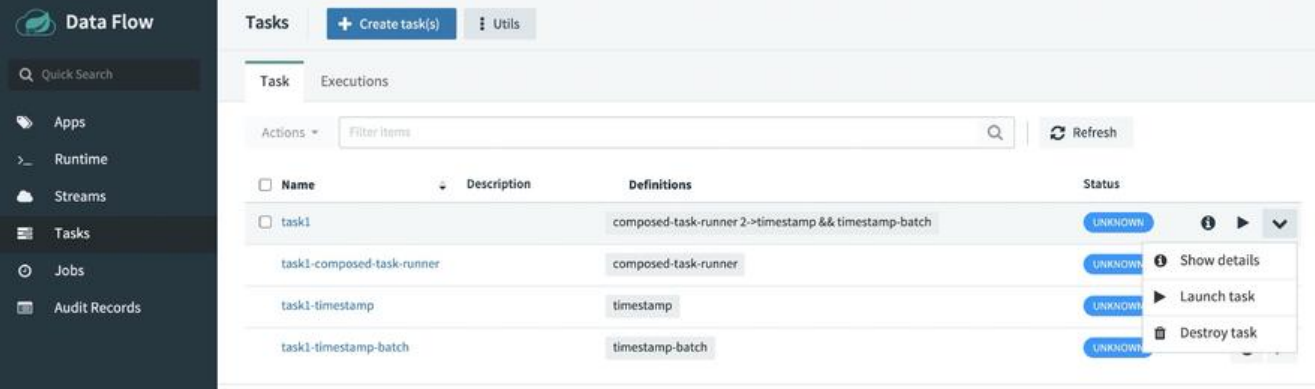

items per page:  $\boxed{30 - 14}$  task definitions of 4 task definitions

如果通过**Cloud**方式进行部署,可以指定定时任务,相比普通任务,可以通过 cron expression设置 时

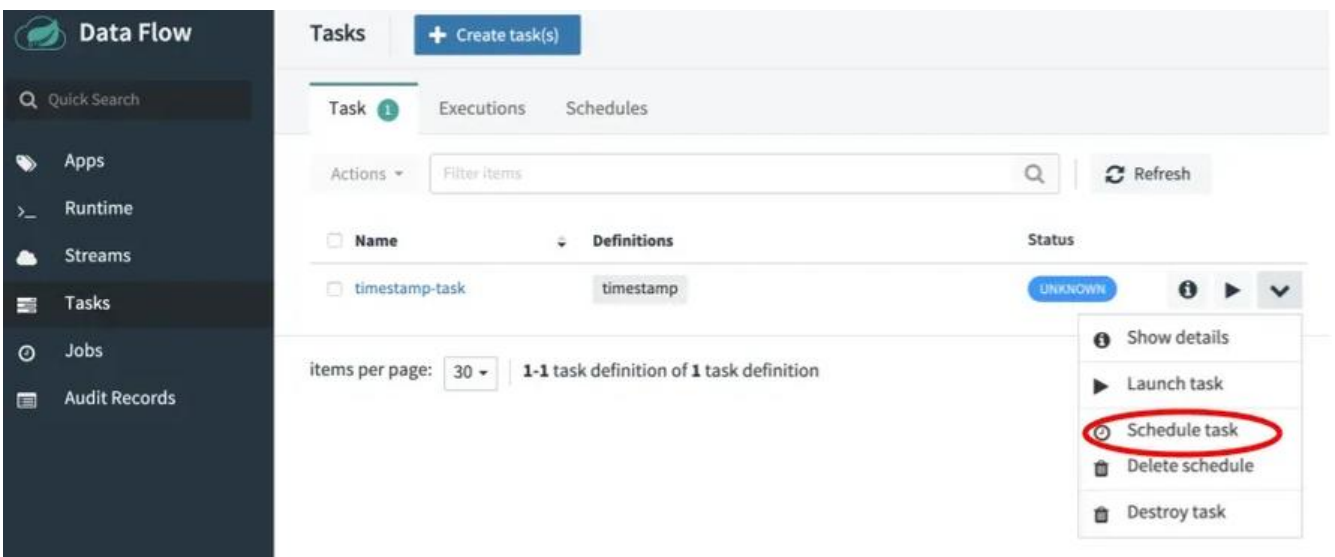

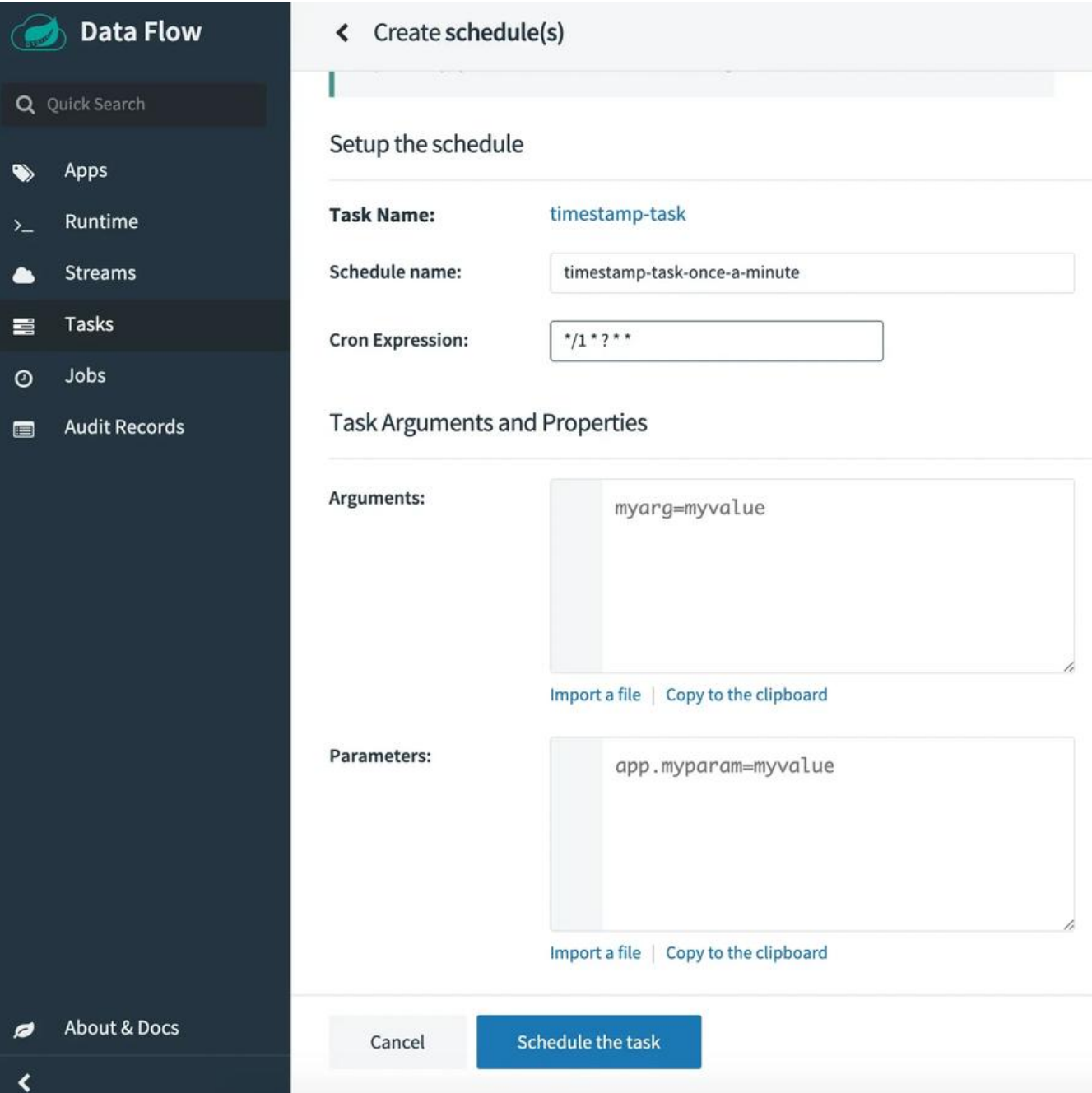

#### **运行 Task**

可以在**Task**列表中选择要执行的**Task**,并通过**KV List**的方式指定入参及properties。明确一下这2 概念

- properties: 配置参数,比如数据库配置
- Arguments: 方法入参, 即 String[] args

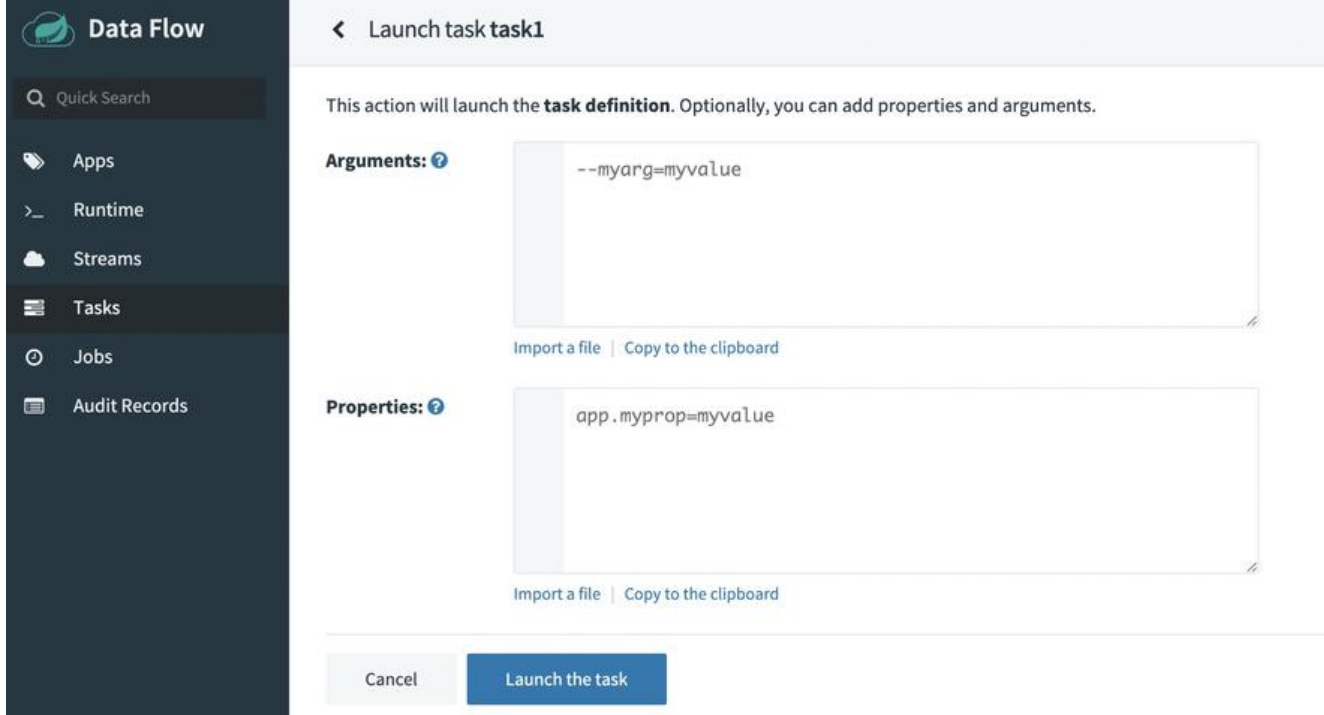

#### 每次执行会生成一个 Job记录, 可以在 Task或者 Job列表中查看执行状态、日志等信息

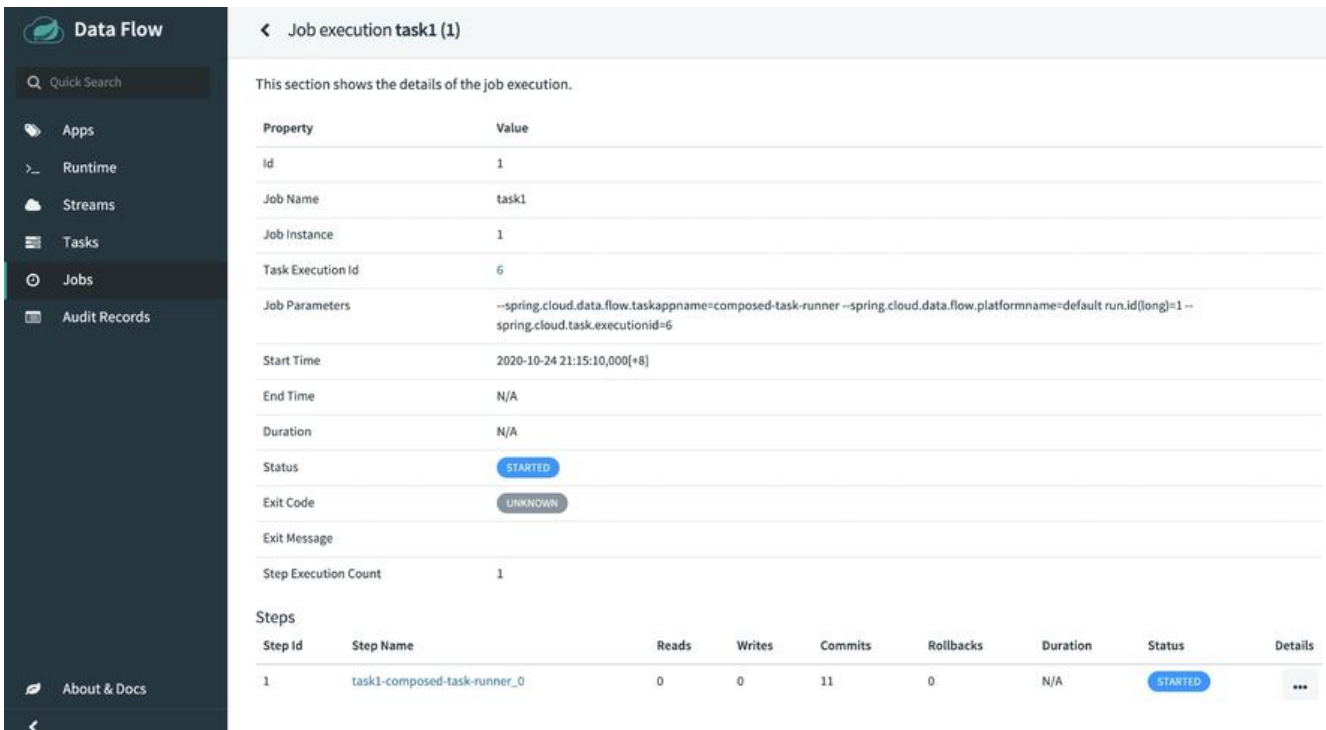

# **审计留痕**

**Audit Records**页面会看到触发数据及执行记录等信息,包括不同方式(Restful、Shell、WebUI)触 的行为。开启登录验证后可以查看操作人信息。

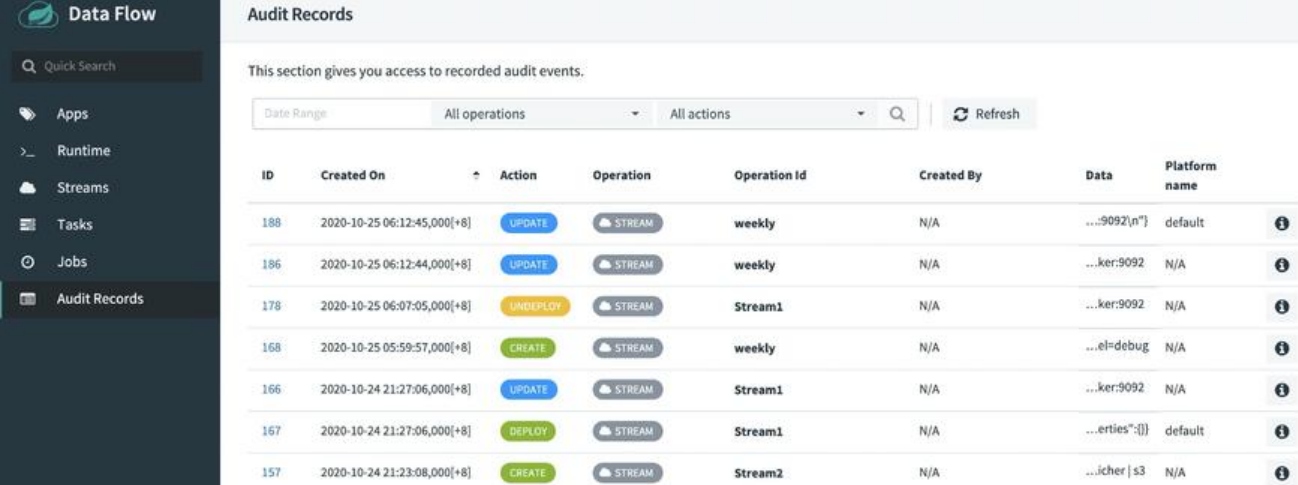

### **Stream**

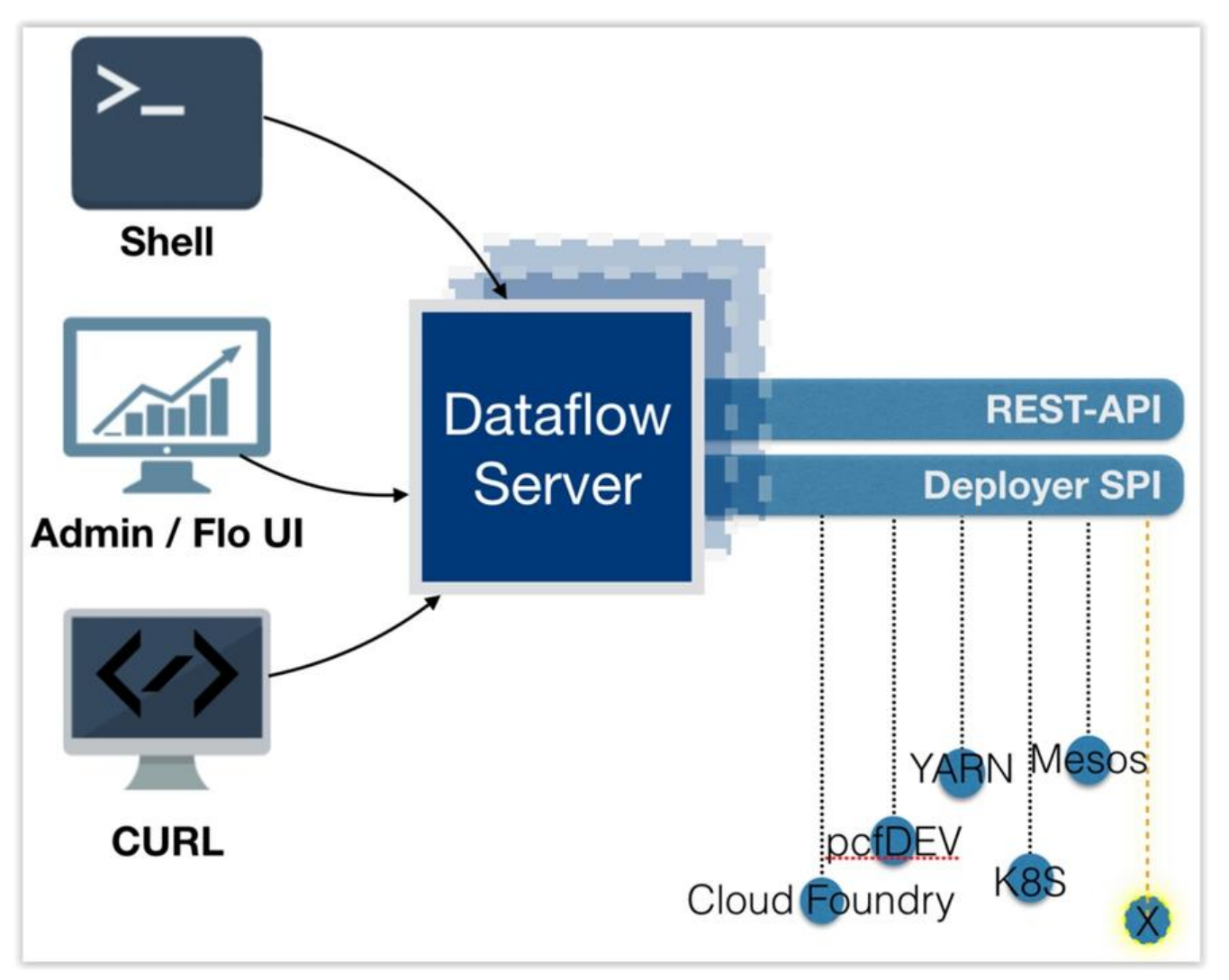

使用 Stream需要依赖 skipper-server和消息中间件,通过**docker-compose**启动

version: '3'

services: mysql:

 image: mysql:5.7.25 container\_name: dataflow-mysql environment: MYSQL\_DATABASE: dataflow MYSQL\_USER: root MYSQL\_ROOT\_PASSWORD: rootpw expose: - 3306 kafka-broker: image: confluentinc/cp-kafka:5.3.1 container\_name: dataflow-kafka expose: - "9092" environment: - KAFKA\_ADVERTISED\_LISTENERS=PLAINTEXT://kafka-broker:9092 - KAFKA\_ZOOKEEPER\_CONNECT=zookeeper:2181 - KAFKA\_ADVERTISED\_HOST\_NAME=kafka-broker - KAFKA\_OFFSETS\_TOPIC\_REPLICATION\_FACTOR=1 depends\_on: - zookeeper zookeeper: image: confluentinc/cp-zookeeper:5.3.1 container\_name: dataflow-kafka-zookeeper expose: - "2181" environment: - ZOOKEEPER CLIENT PORT=2181 dataflow-server: image: springcloud/spring-cloud-dataflow-server:2.6.3 container\_name: dataflow-server ports: - "9393:9393" environment: - spring.cloud.dataflow.applicationProperties.stream.spring.cloud.stream.kafka.binder.bro ers=PLAINTEXT://kafka-broker:9092 - spring.cloud.dataflow.applicationProperties.stream.spring.cloud.stream.kafka.streams.bi der.brokers=PLAINTEXT://kafka-broker:9092 - spring.cloud.dataflow.applicationProperties.stream.spring.cloud.stream.kafka.binder.zkN des=zookeeper:2181 - spring.cloud.dataflow.applicationProperties.stream.spring.cloud.stream.kafka.streams.bi der.zkNodes=zookeeper:2181 - spring.cloud.skipper.client.serverUri=http://skipper-server:7577/api - SPRING\_DATASOURCE\_URL=jdbc:mysql://mysql:3306/dataflow - SPRING\_DATASOURCE\_USERNAME=root - SPRING\_DATASOURCE\_PASSWORD=rootpw - SPRING\_DATASOURCE\_DRIVER\_CLASS\_NAME=org.mariadb.jdbc.Driver depends\_on: - kafka-broker entrypoint: "./wait-for-it.sh mysql:3306 -- java -jar /maven/spring-cloud-dataflow-server.jar

volumes:

- \${HOST\_MOUNT\_PATH:-.}:\${DOCKER\_MOUNT\_PATH:-/root/scdf}

 app-import: image: springcloud/openjdk:2.0.0.RELEASE container\_name: dataflow-app-import depends\_on: - dataflow-server command: > /bin/sh -c " ./wait-for-it.sh -t 180 dataflow-server:9393; wget -qO- 'http://dataflow-server:9393/apps' --post-data='uri=\${STREAM\_APPS\_URI:-ht ps://dataflow.spring.io/kafka-maven-latest&force=true}'; echo 'Stream apps imported' wget -qO- 'http://dataflow-server:9393/apps' --post-data='uri=\${TASK\_APPS\_URI:-https: /dataflow.spring.io/task-maven-latest&force=true}'; echo 'Task apps imported'" skipper-server: image: springcloud/spring-cloud-skipper-server:2.5.2 container\_name: skipper ports: - "7577:7577" - "20000-20105:20000-20105" environment: - SPRING CLOUD SKIPPER SERVER PLATFORM LOCAL ACCOUNTS DEFAULT PORTRAN E\_LOW=20000 - SPRING CLOUD SKIPPER SERVER PLATFORM LOCAL ACCOUNTS DEFAULT PORTRAN E\_HIGH=20100 - SPRING\_DATASOURCE\_URL=jdbc:mysql://mysql:3306/dataflow - SPRING\_DATASOURCE\_USERNAME=root - SPRING\_DATASOURCE\_PASSWORD=rootpw - SPRING\_DATASOURCE\_DRIVER\_CLASS\_NAME=org.mariadb.jdbc.Driver entrypoint: "./wait-for-it.sh mysql:3306 -- java -jar /maven/spring-cloud-skipper-server.jar" volumes:

- \${HOST\_MOUNT\_PATH:-.}:\${DOCKER\_MOUNT\_PATH:-/root/scdf}

### **创建 Stream**

同样可以通过页面或者**DSL**按照 source->processor->sink定义**Stream**。每个 source->processorsink是一个Stream,可以同时创建多个独立的**Stream**

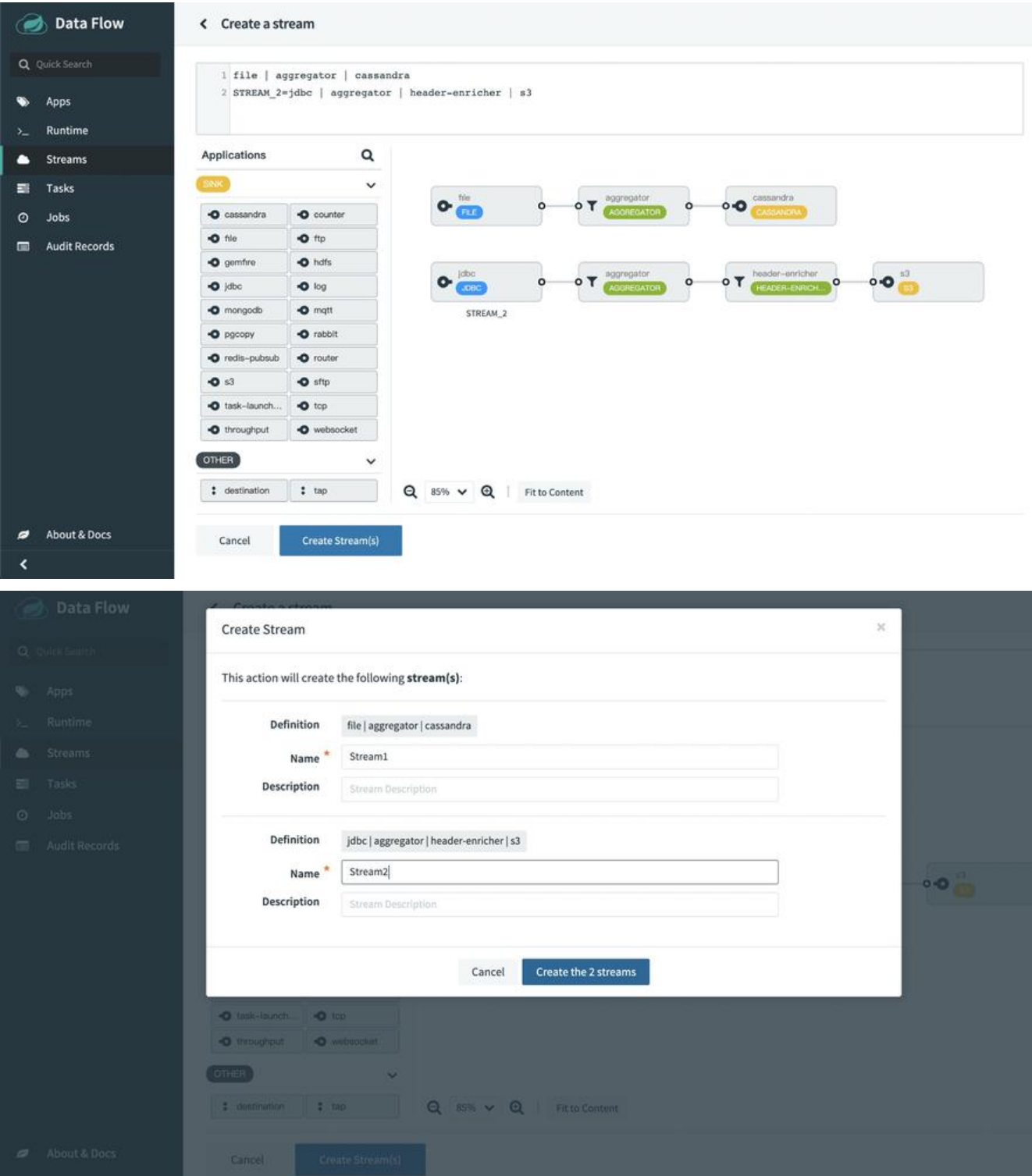

#### **发布 Stream**

**Stream** 创建成功后,需要通过 skipper-server发布至**Runtime**,基于消息队列进行驱动并执行数据 理

注意: 如果要使用流, 需要找一个支持流的持久化, 如 Redis

在列表页可以查看 Stream详情, 或者发布 Stream。

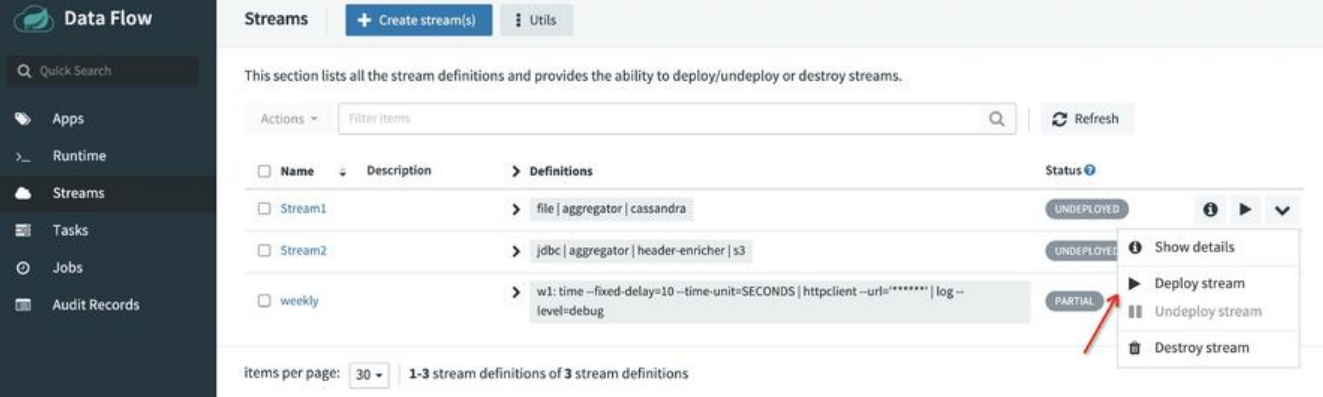

#### 发布时需要指定每个**Application**的**properties**,并且指定资源限制。如果是发布至k8s环境,会根 集群配置进行分配。

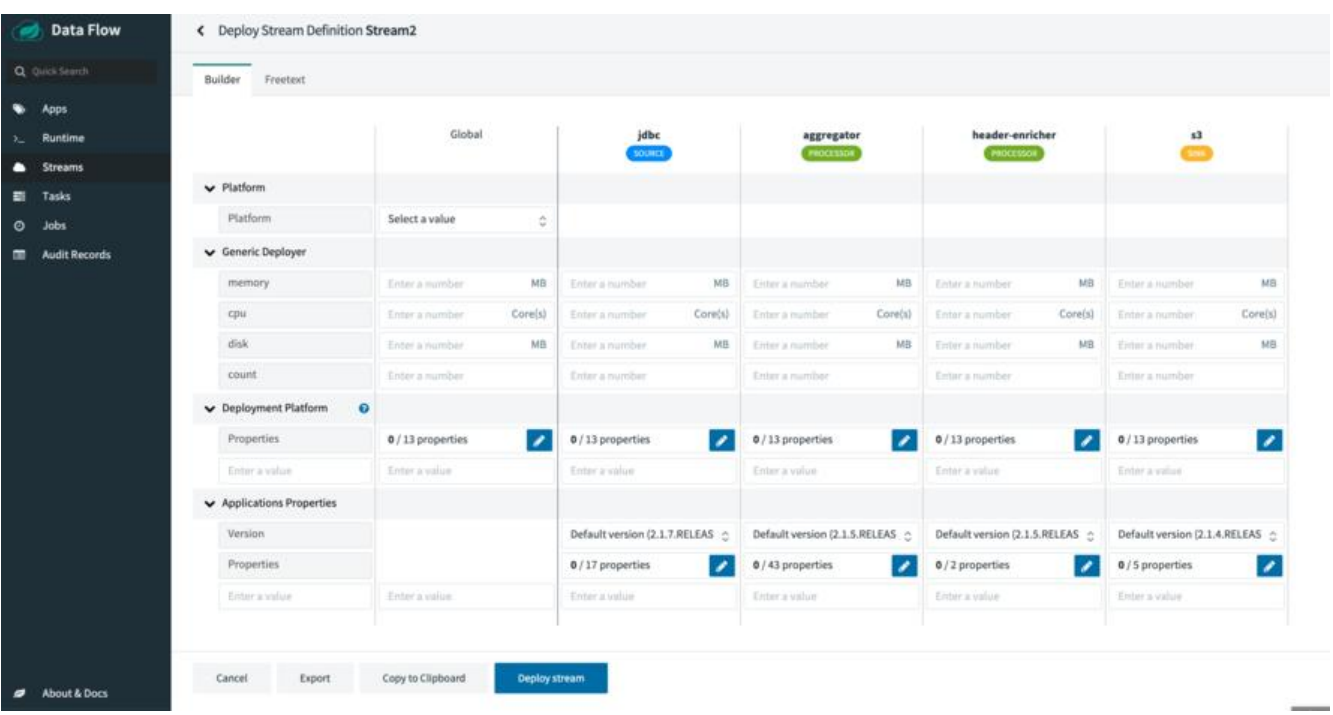

#### **细节**: 会按照**label**在 kafka中创建对应的**topic**

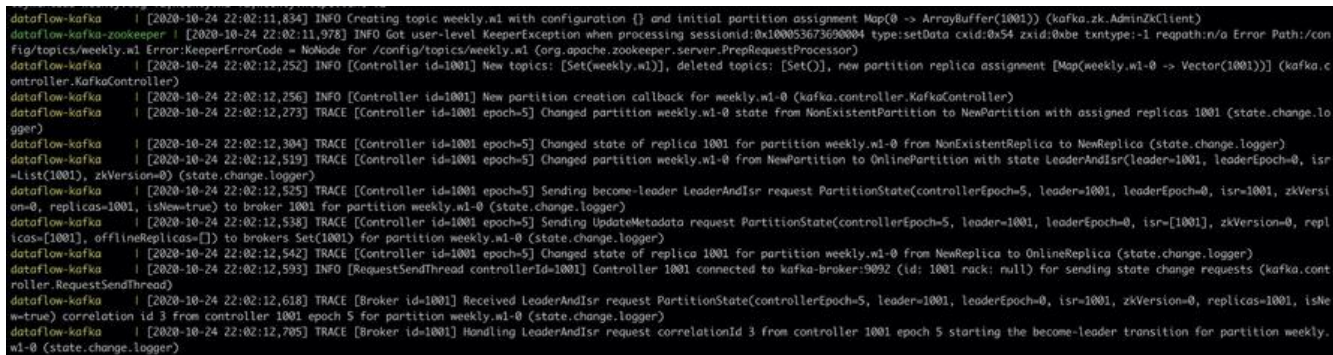

#### 发布后可以在**Runtime**查看对应的 Stream状态及详情

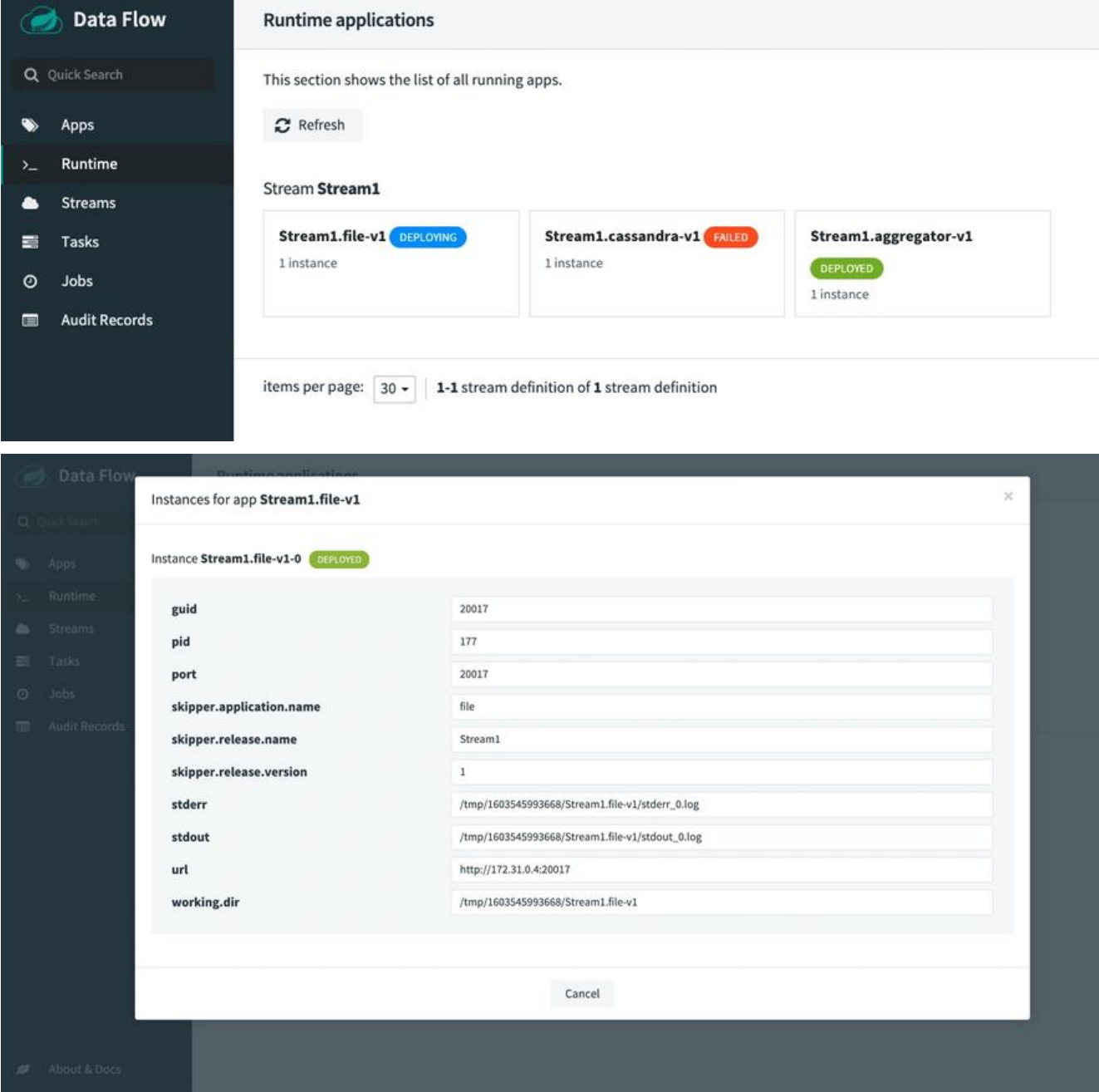

通过**docker-compose**启动,所以会在 skipper-server这台机器上运行相关Jar包作为**消息Consumer**

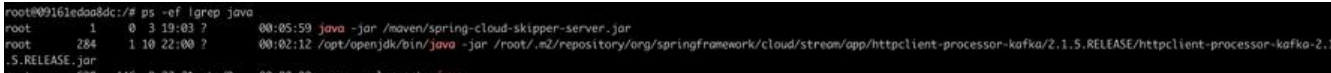

### **Shell**

上述操作均可通过 命令行 or Restful进行调用, 并且配置都可以导出为对应的配置文件(DSL、Task、 tream等)

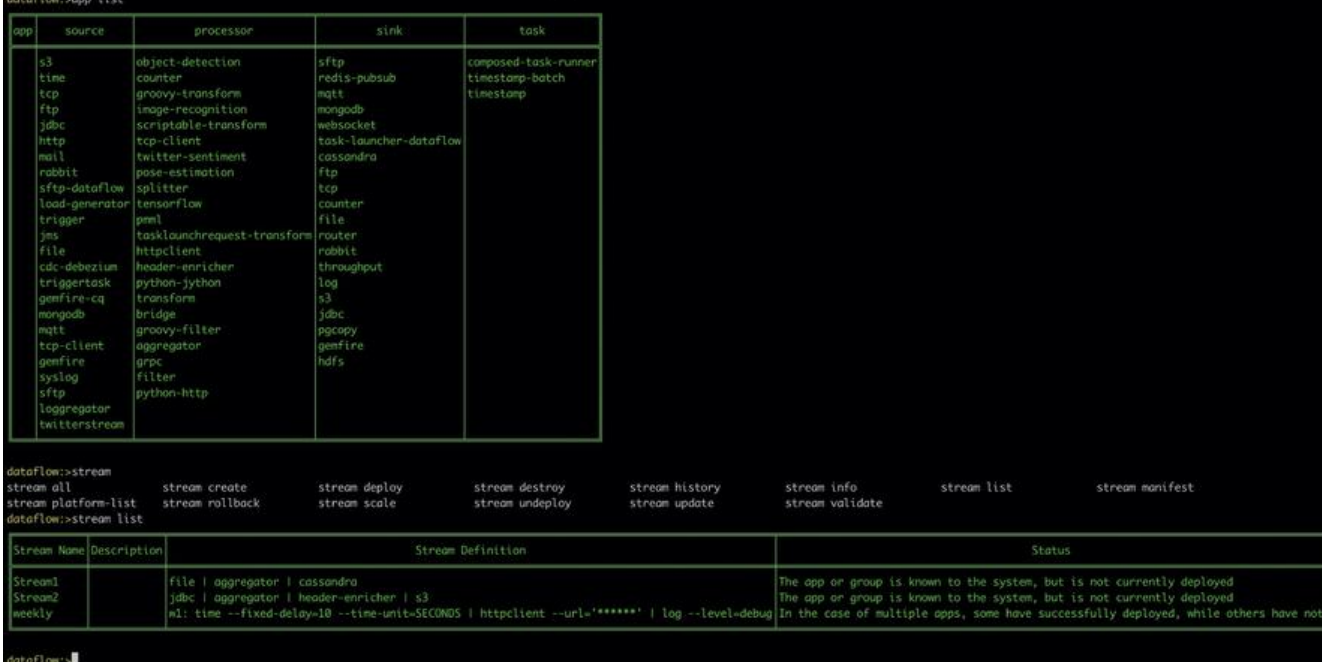

基于此就可配合当前使用的 CICD完成 devops。

想象一个场景,在你提交代码后,自动发布至某个环境等待运行。

- 1. push code
- 2. maven package
- 3. deploy maven repository
- 4. create application
- 5. create task
- 6. run task

# **观点**

现实骨感,未来部分期待,如果你正在 All in Spring Cloud。

整体基于**Spring Cloud**,但是又拥抱**docker**。如果只是**docker**就可以去掉很多限制,就像是**k8s**和 **pring Cloud** 组件本身就存在诸多重复

### **优点**

- 1. 基于Spring微服务, 无切换成本, 可独立开发、测试
- 2. 完整的闭环, 提供了从服务定制、管理、运行、监控全生命周期解决方案
- 3. 拖拽式UI操作界面, 配合DSL, 配置简单, 页面看起来很现代(你知道我在讽刺谁)

# **中立**

- 1. 未提供特定的计算引擎集群,类似 Flink、Spark 等
- 2. 不能覆盖工作流场景
- 3. 稳定性,目测现阶段上生产可以很快成为 **contributors**
- 4. 资源占用(看到有吐槽, 但是未测试, 不发表评论)

1. 仅基于Spring微服务,比如一行命令 or 一句sql 必须通过Spring Cloud Task(or Stream) 编写。 过Java编写job,你需要一个高版本的JDK

2. 依赖 **maven repo** (可能提供了http、ftp等其他方式,但是笔者没找到。。)

3. 如果涉及到大数据处理,还是要依靠Hadoop中的模块。那么为什么混用,而不是直接使用全家桶 ?

**资料**

● https://dataflow.spring.io/docs/concepts/tooling/

● https://www.springcloud.cc/spring-cloud-dataflow.html#\_launching\_a\_task\_externally\_from spring\_cloud\_data\_flow